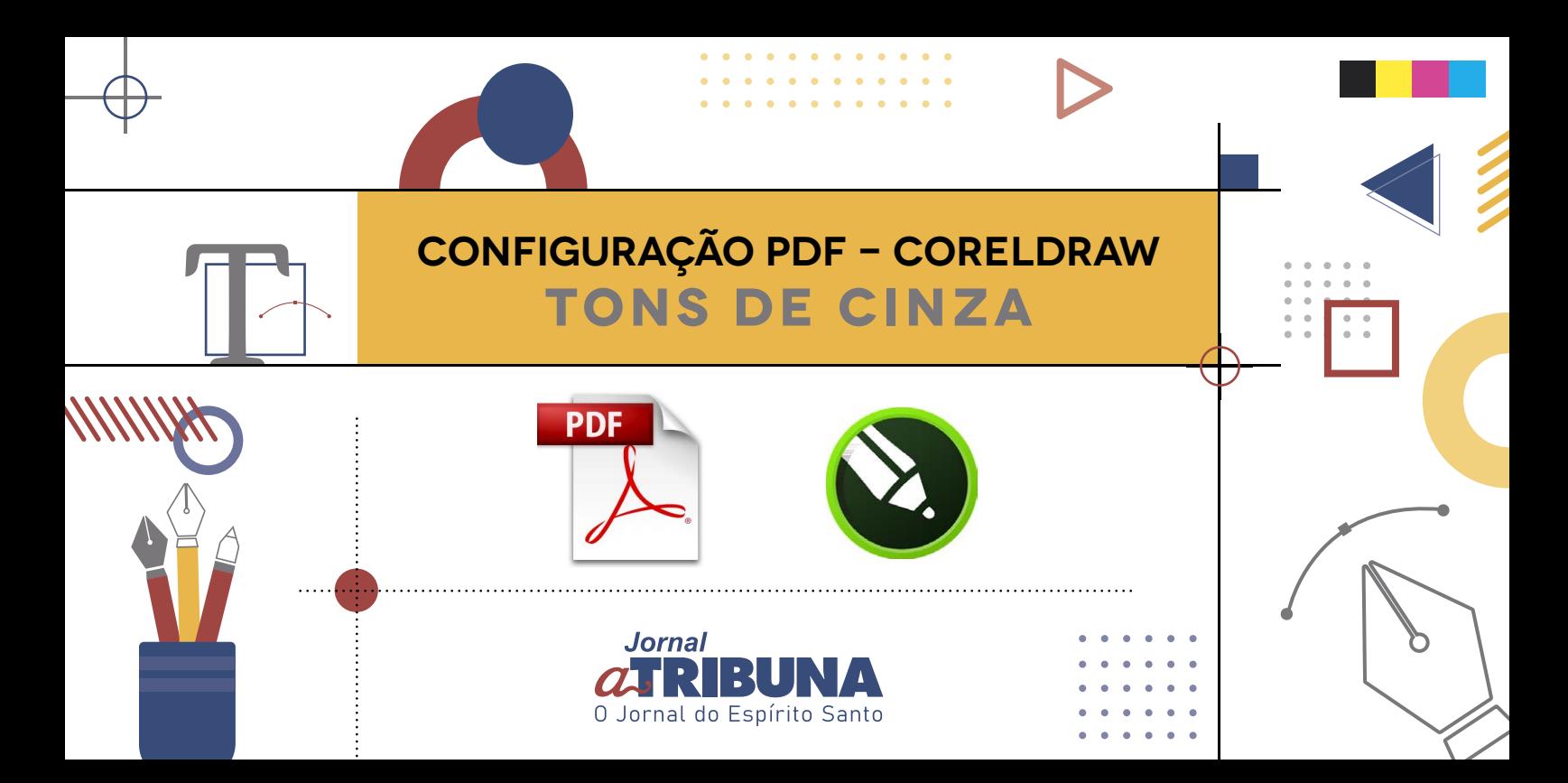

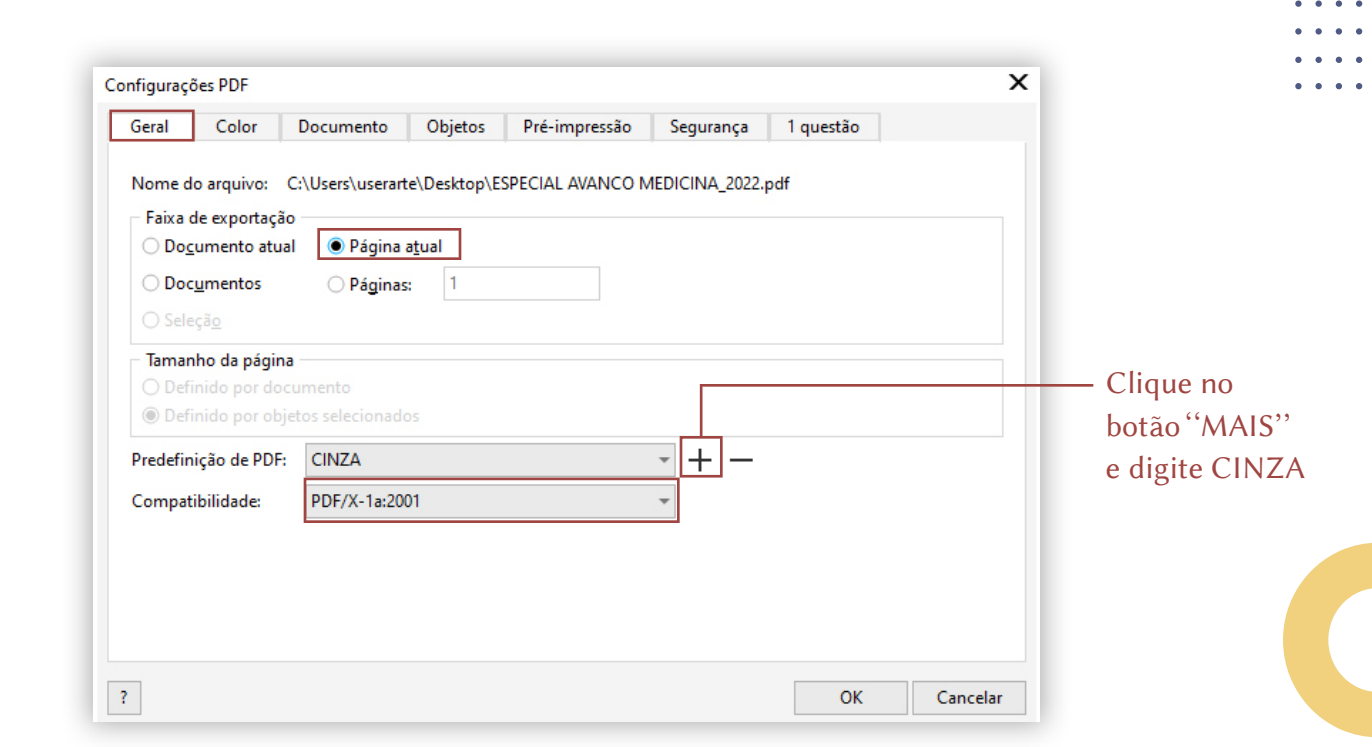

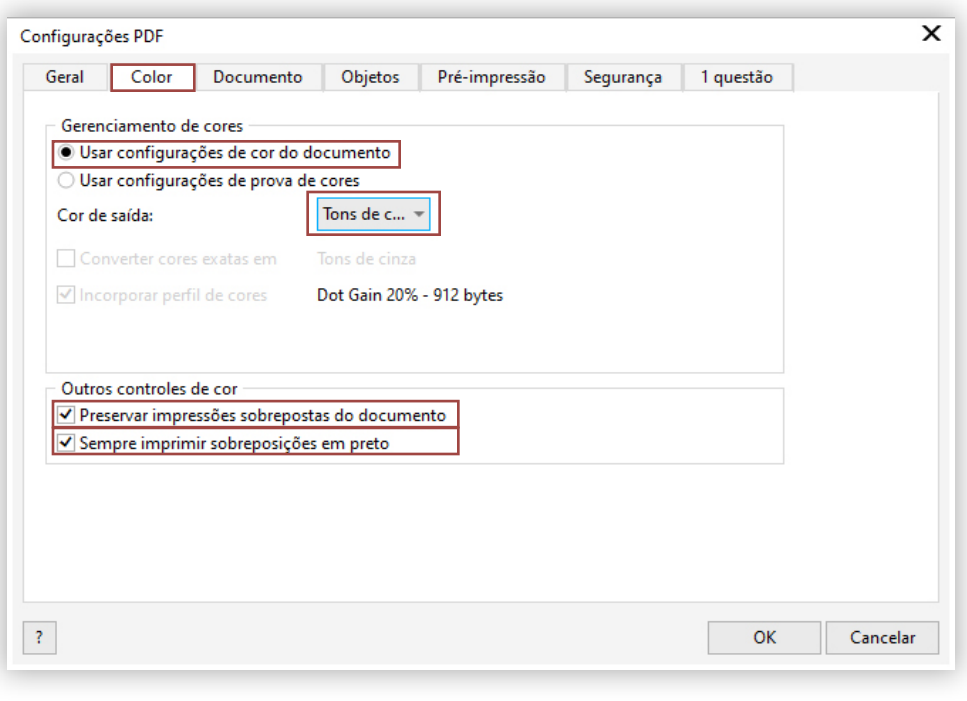

 $\bullet$   $\bullet$   $\bullet$  $\bullet$   $\bullet$   $\bullet$  $\begin{array}{ccccccccccccc} \bullet & \bullet & \bullet & \bullet & \bullet \end{array}$  $\begin{array}{cccccccccc} \bullet & \bullet & \bullet & \bullet \end{array}$  $\begin{array}{ccccccccccccc} \bullet & \bullet & \bullet & \bullet & \bullet \end{array}$  $\bullet$   $\bullet$   $\bullet$  $\begin{array}{cccccccccc} 0 & 0 & 0 & 0 & 0 \end{array}$  $\bullet$   $\bullet$   $\bullet$  $\bullet$   $\bullet$   $\bullet$  $\begin{array}{cccccccccc} 0 & 0 & 0 & 0 & 0 \end{array}$  $\begin{array}{cccccccccc} 0 & 0 & 0 & 0 & 0 \end{array}$  $\bullet$   $\bullet$   $\bullet$   $\mathbf{r} \rightarrow \mathbf{r}$  and  $\mathbf{r}$ 

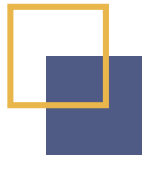

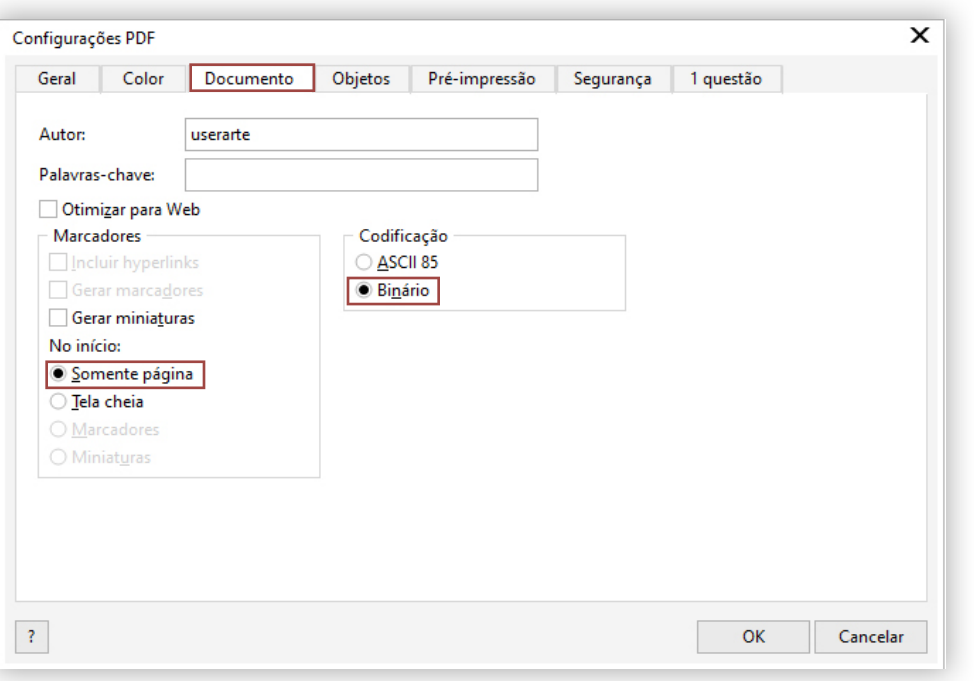

 $\mathbf{0}=\mathbf{0}=\mathbf{0}=\mathbf{0},$  $\mathbf{0}=\mathbf{0}=\mathbf{0}=\mathbf{0}$  $\mathbf{0}=\mathbf{0}=\mathbf{0}=\mathbf{0}=\mathbf{0}$  $\mathbf{0}=\mathbf{0}=\mathbf{0}=\mathbf{0}.$  $\mathbf{0}=\mathbf{0}=\mathbf{0}=\mathbf{0}$  $\mathbf{0} \qquad \mathbf{0} \qquad \mathbf{0} \qquad \mathbf{0} \qquad \mathbf{0} \qquad \mathbf{0}$  $\mathbf{a} = \mathbf{a} + \mathbf{a} + \mathbf{a}$  $\mathbf{0}=\mathbf{0}=\mathbf{0}=\mathbf{0}$  $\mathbf{0}=\mathbf{0}=\mathbf{0}=\mathbf{0}$  $\mathbf{0}=\mathbf{0}=\mathbf{0}=\mathbf{0}=\mathbf{0}$  $0.101101101101$  $\mathbf{0}=\mathbf{0}=\mathbf{0}=\mathbf{0}$  $\mathbf{0} \qquad \mathbf{0} \qquad \mathbf{0} \qquad \mathbf{0} \qquad \mathbf{0} \qquad$  $\mathbf{0}=\mathbf{0}=\mathbf{0}=\mathbf{0}$ 

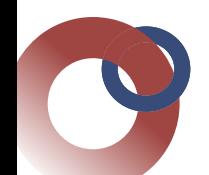

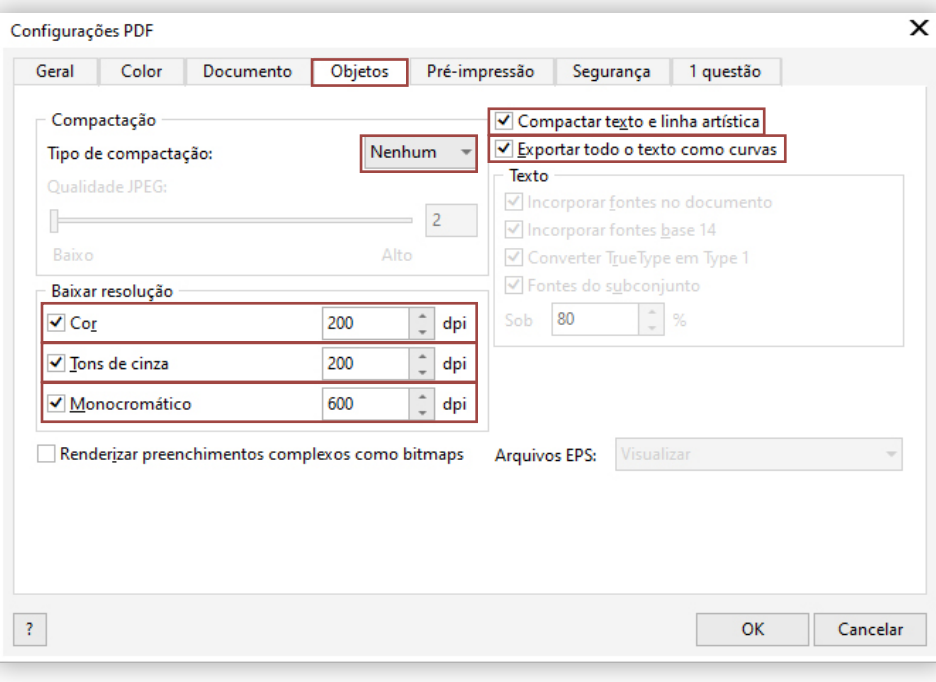

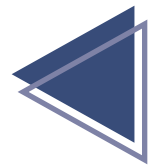

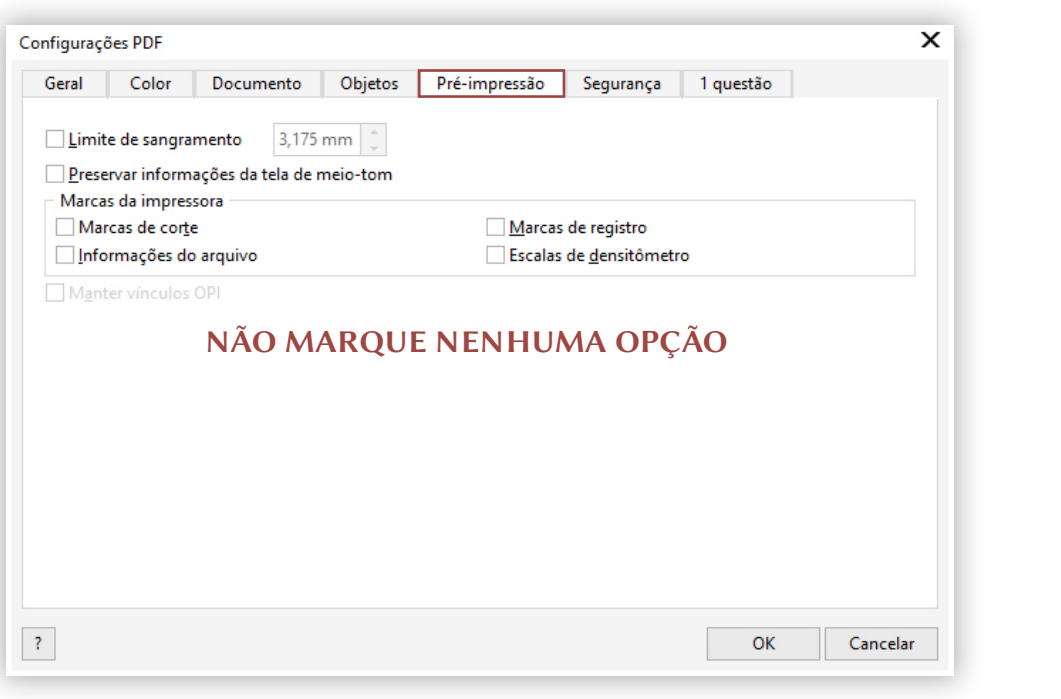

 $\begin{array}{cccccccccc} \bullet & \bullet & \bullet & \bullet & \bullet & \bullet \end{array}$  $\begin{array}{cccccccccccccc} \bullet & \bullet & \bullet & \bullet & \bullet & \bullet \end{array}$  $\begin{array}{cccccccccc} \bullet & \bullet & \bullet & \bullet & \bullet & \bullet \end{array}$  $\begin{array}{cccccccccc} \bullet & \bullet & \bullet & \bullet & \bullet & \bullet \end{array}$  $\begin{array}{cccccccccc} \bullet & \bullet & \bullet & \bullet & \bullet & \bullet \end{array}$  $\begin{array}{cccccccccc} \bullet & \bullet & \bullet & \bullet & \bullet & \bullet \end{array}$  $\begin{array}{cccccccccc} \bullet & \bullet & \bullet & \bullet & \bullet & \bullet \end{array}$  $\begin{array}{cccccccccc} \bullet & \bullet & \bullet & \bullet & \bullet & \bullet \end{array}$  $\bullet$  ,  $\bullet$  ,  $\bullet$  ,  $\bullet$  $\begin{array}{cccccccccc} \bullet & \bullet & \bullet & \bullet & \bullet & \bullet \end{array}$  $\begin{array}{cccccccccc} \bullet & \bullet & \bullet & \bullet & \bullet & \bullet \end{array}$  $\begin{array}{cccccccccc} \bullet & \bullet & \bullet & \bullet & \bullet & \bullet \end{array}$ 

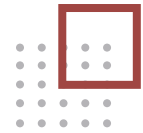

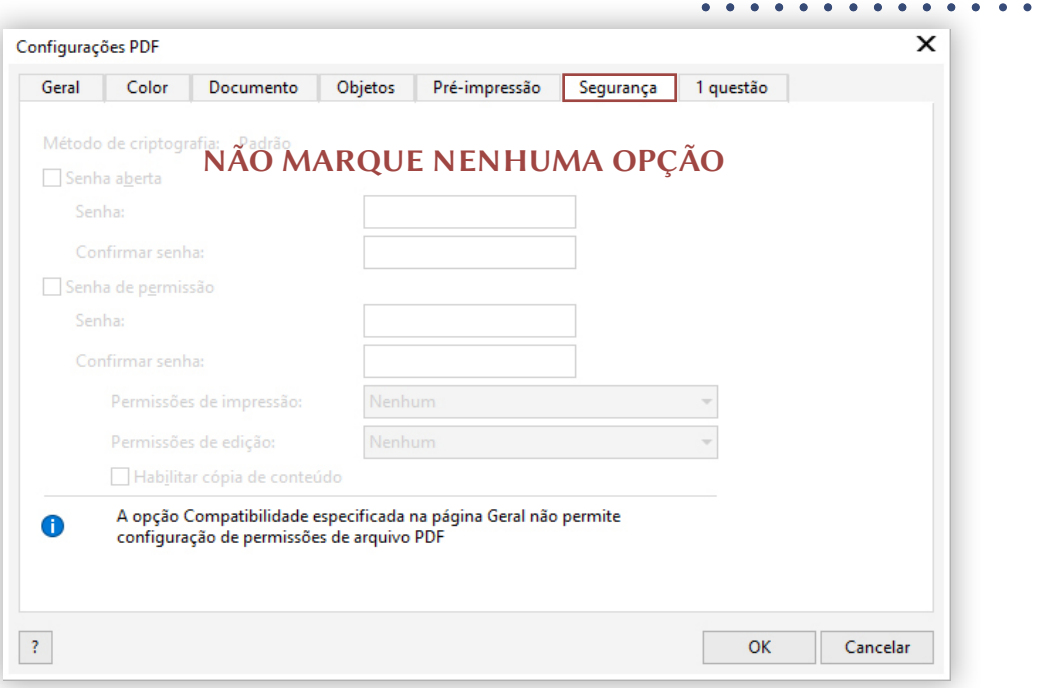

. . . . . . . . . . . .

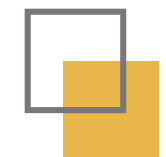

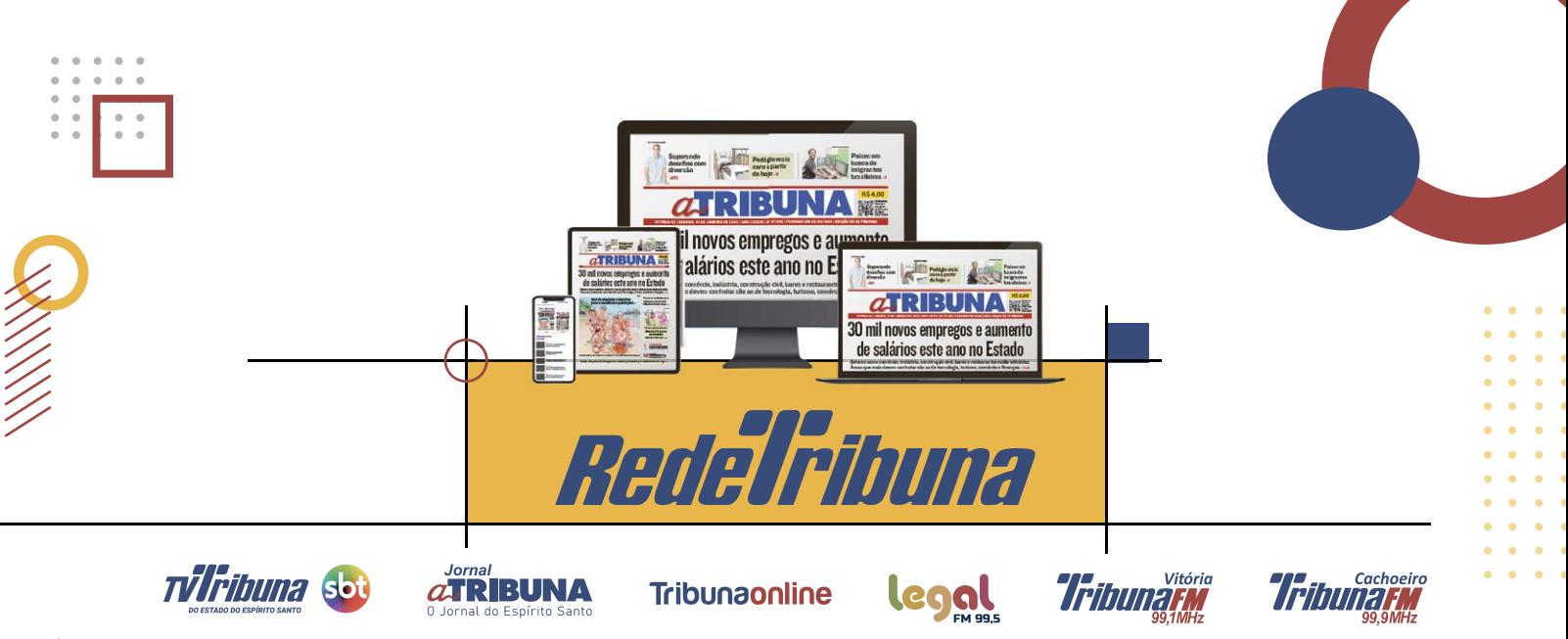

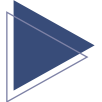

Rua Joaquim Plácido da Silva, 225, Ilha de Santa Maria CEP 29051.900, Vitória-ES Tel. 27 3331-9000 / 3331-9179 | comercial@redetribuna.com.br | tribunaonline.com.br